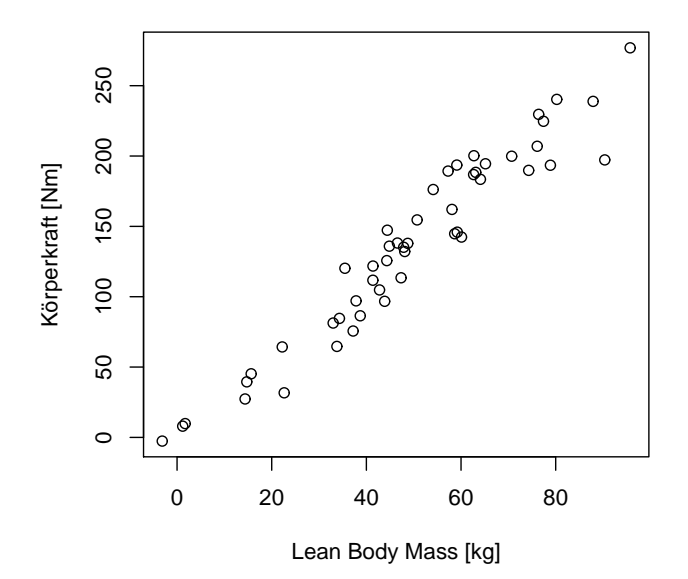

Dieses Quiz soll Ihnen helfen, den R Output einer einfachen linearen Regression besser zu verstehen (s. Kapitel 5.4.1)

Es wurden 50 Personen untersucht. Fur jede Person wurde die "Lean Bo- ¨  $dy$  Mass" (Variable 1bm; LBM = Körpermasse ohne Fett; Einheit: kg) und die Körperkraft (Variable strength; maximales Drehmoment am rechten Knie, wenn Oberschenkelstrecker maximal angespannt wird; Einheit: Nm) gemessen. In einem Streudiagramm sieht man, dass Personen mit grosser LBM auch eine grosse Körperkraft aufweisen. Um diesen Zusammenhang genauer zu untersuchen, versuchen wir folgendes Modell anzupassen: strength $_i = \beta_0 + \beta_1$ lbm $_i + E_i$ ;  $E_i \sim \mathcal{N}(0, \sigma^2)$  *i.i.d.* Mit R und dem Befehl "summary(lm(strength ~ lbm))" berechnen wir eine lineare Regression. Wir nehmen an, dass die Modellvorraussetzungen gut erfüllt sind. R liefert folgenden Output: Signif. codes: 0 '\*\*\*' 0.001 '\*\*' 0.01 '\*' 0.05 '.' 0.1 ' ' 1

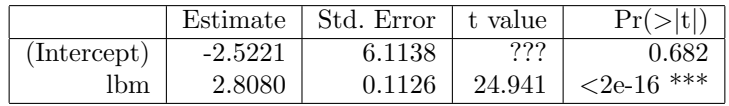

Residual standard error: 18.15 on ?? degrees of freedom

Was ist gemäss R Output die Schätzung für den Parameter  $\beta_0$ ?

 $\sqrt{}$   $\degree$  -2.5221 Richtig!  $\bigcirc$  2.8080 Leider nicht.  $\bigcirc$  6.1138 Leider nicht.  $O$  0.1126 Leider nicht.

Weiss nicht.

Danke für Ihr Feedback!

# Frage 2

Was ist gemäss R Output die Schätzung für den Parameter  $\beta_1$ ?

-2.5221

Leider nicht.

 $\sqrt{ }$   $\circ$   $2.8080$ 

Richtig!

 $\bigcirc$  6.1138

Leider nicht.

 $O$  0.1126

Leider nicht.

Weiss nicht.

Danke für Ihr Feedback!

Die erwartete Kraft (genauer: das Drehmoment) für eine Person mit 50 kg Lean Body Mass ist gemäss dem geschätzten Modell:

 $\bigcirc$  129.45

Leider nicht.

 $\bigcirc$  133.49

Leider nicht.

 $\sqrt{}$  0 137.88

Richtig!

 $\bigcirc$ Kann man mit dem Output nicht berechnen.

Leider nicht.

Weiss nicht.

Danke für Ihr Feedback!

Das Modell sagt folgenden Zusammenhang zwischen erwarteter Kraft y und Lean Body Mass x vorher:  $y = -2.5221 + 2.8080 \cdot x$ . Wenn  $x = 50$  ist also  $y = 137.88$ .

Hat LBM einen signifikanten (5% Niveau) Einfluss auf die Körperkraft?

<sup>√</sup> Ja

Richtig!

 $\bigcirc$  Nein

Leider nicht.

○ Keine Aussage möglich

Leider nicht.

Weiss nicht.

Danke für Ihr Feedback!

Der p-Wert in der Zeile lbm ist sehr klein (kleiner als 5%). Also kann die Nullhypothese  $H_0$ :  $\beta_1$  = 0 auf dem 5% Signifikanzniveau verworfen werden. LBM hat also einen  ${\rm significanten}$  Effekt auf die Körperkraft.

Was ist ein approximatives zweiseitiges 95%-Vertrauensintervall für  $\beta_1$ ? (Ist die Null enthalten? Passt diese Beobachtung zu dem p-Wert im R Output?)

 $\bigcirc$  -2.5221 ± 2 \* 2.8080

Leider nicht.

 $\bigcirc$  -2.5221 ± 2  $*$  6.1138

Leider nicht.

 $\bigcirc$  6.1138 ± 2 \* 0.1126

Leider nicht.

 $\sqrt{$  ○ 2.8080 ± 2  $*$  0.1126

Richtig!

Weiss nicht.

Danke für Ihr Feedback!

Ein approximatives 95%-Vertrauensintervall erhält man, indem man "Estimate"  $\pm$ 2\*"Std. Error" rechnet. Für  $\beta_1$  ergibt das also  $2.8080 \pm 2 * 0.1126$ . (Die Null ist im 95%-Vertrauensintervall nicht enthalten. D.h., selbst wenn der p-Wert nicht im Output angegeben wäre, wüssten wir, dass die Nullhypothese  $H_0$ :  $\beta_0=0$  zu Gunsten von  $H_A: \beta_0 \neq 0$  auf dem 5% Signifikanzniveau verworfen werden würde. Der p-Wert wäre also sicher kleiner als 5%.)

Wie gross ist der beobachtete Wert der Teststatistik in einem Test $H_0$ :  $\beta_0=0$ gegen  $H_A: \beta_0 \neq 0$  (das ist der t-Wert / "t value" in der Zeile, die zu  $\beta_0$  gehört)?

 $\bigcirc$  6.1138

Leider nicht.

 $\bigcirc$  −0.682

Leider nicht.

 $O$  24.941

Leider nicht.

$$
\sqrt{\quad} \bigcirc \quad -0.413
$$

Richtig!

Weiss nicht.

Danke für Ihr Feedback!

Der beobachtete Wert der Teststatistik berechnet sich aus "Estimate"/"Std. Error". In unserem Fall ist das also  $\frac{-2.5221}{6.1138} = -0.413$ .

#### Frage 7

Welche Schätzung wird für  $\sigma^2$  ausgegeben?

 $\bigcirc$  18.15

Leider nicht.

 $\sqrt{}$  0 18.15<sup>2</sup>

Richtig!

Kann man nicht aus dem Output ablesen.

Leider nicht.

Weiss nicht.

Danke für Ihr Feedback!

Der "Residual Standard Error" (hier 18.15 ist der Schätzwert für  $\sigma$ . Also ist 18.15<sup>2</sup> eine Schätzung von  $\sigma^2$ .

Angenommen, die "degrees of freedom" wären 10. Was wäre dann ein exaktes zweiseitiges 95%-Vertrauensintervall für  $\beta_1$ ?

 $\bigcirc$  2.8080 ± 2 \* 0.1126

Leider nicht.

 $\sqrt{$  ○ 2.8080 ± 2.228  $*$  0.1126

Richtig!

 $\bigcirc$  2.8080 ± 1.96  $*$  0.1126

Leider nicht.

Weiss nicht.

Danke für Ihr Feedback!

Ein exaktes zweiseitiges 95%-Vertrauensintervall für  $\beta_1$  lässt sich mit der Formel Estimate  $\pm t_{df;0.975}$  · Std.Error berechnen. Dabei sind df die "degrees of freedom", also die Anzahl Beobachtungen minus die Anzahl im Modell verwendeter βs. Da wir die "degrees of freedom" als 10 angenommen haben (eigentilch sind es  $50-2 = 48$ ), suchen wir in der Tabelle  $t_{10;0.975} = 2.228$ . Damit ergibt sich für das exakte zweiseitige 95% Vertrauensintervall 2.8080 ± 2.228 ∗ 0.1126.